## 1 Simple Regression CS 700

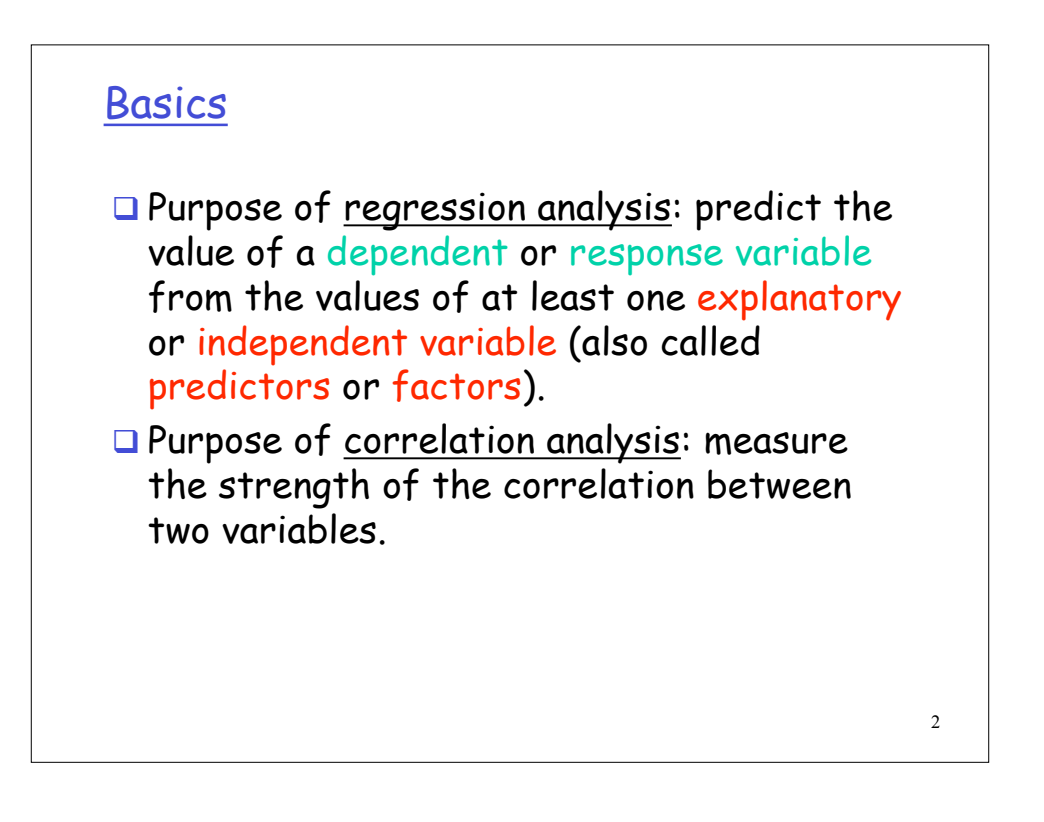

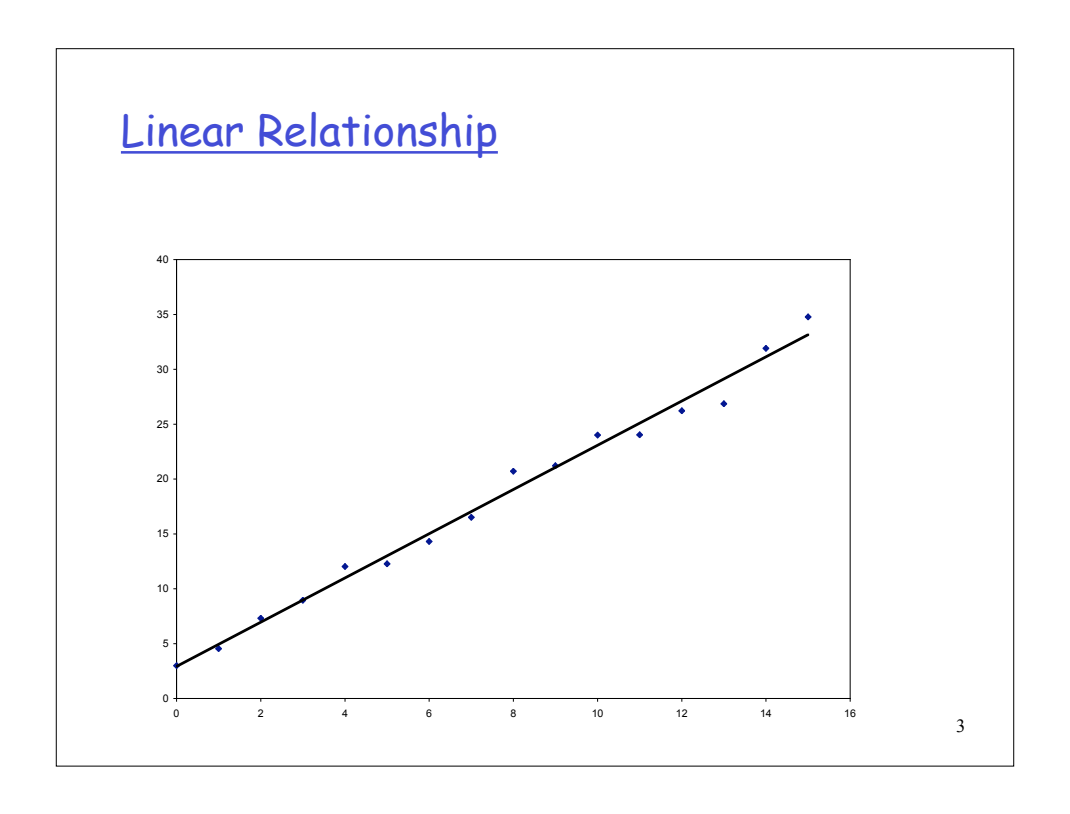

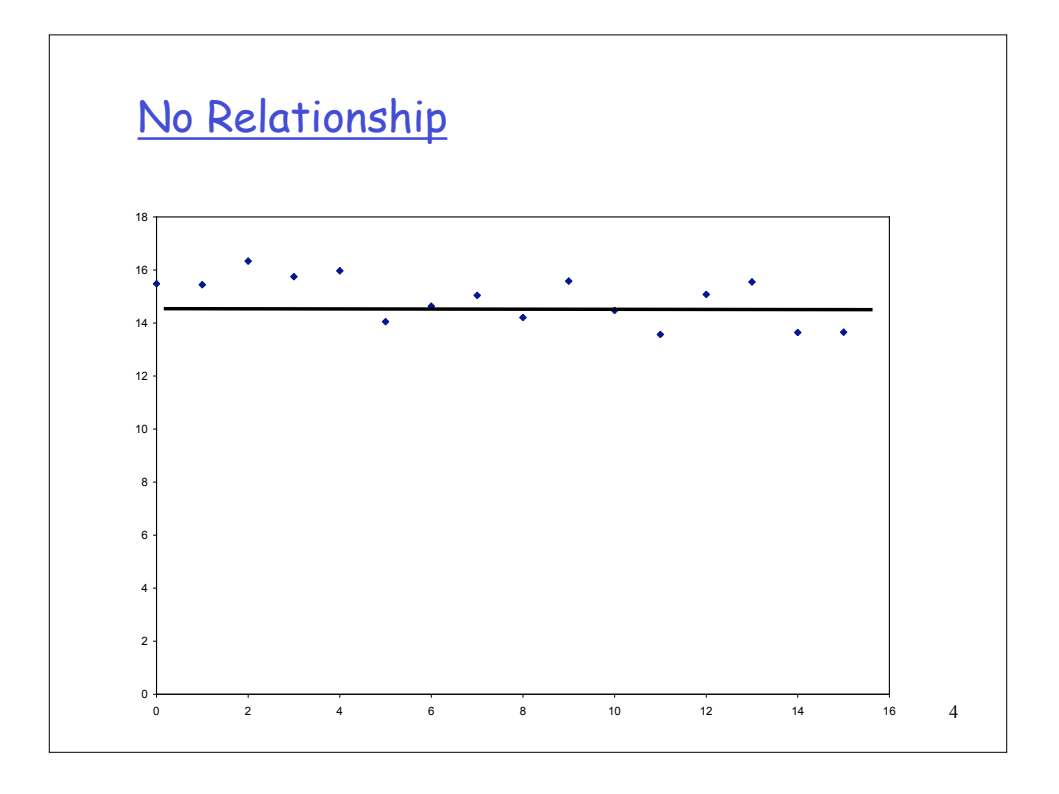

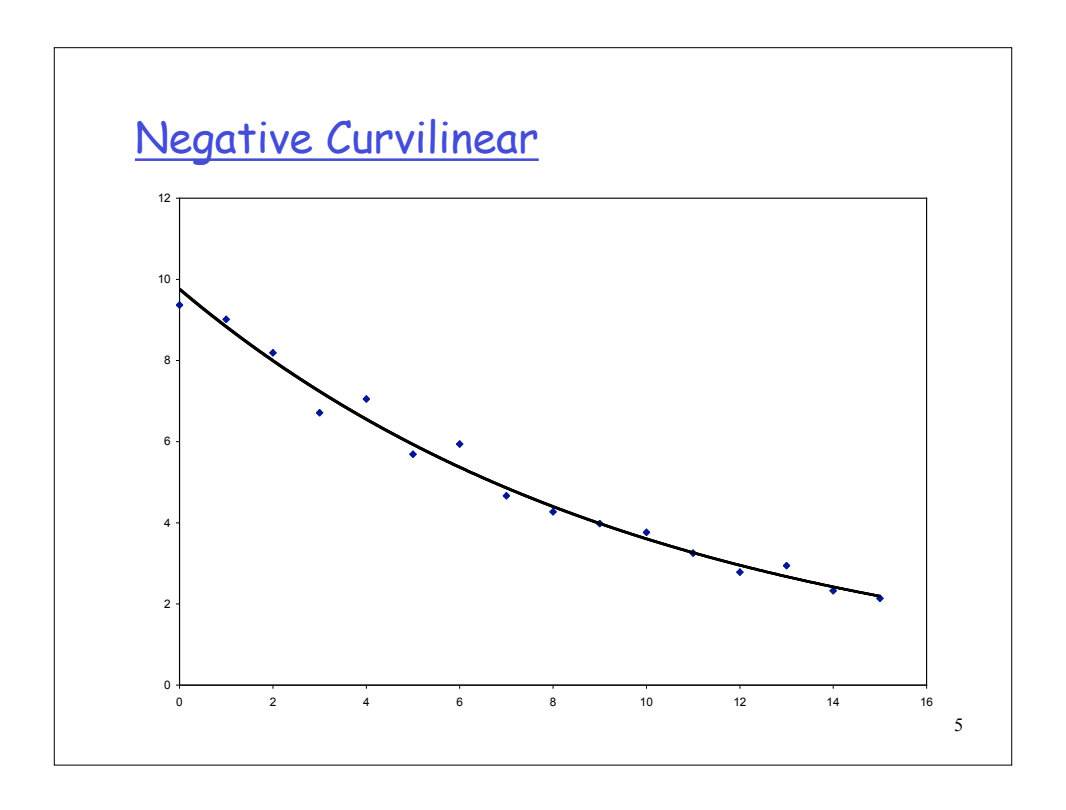

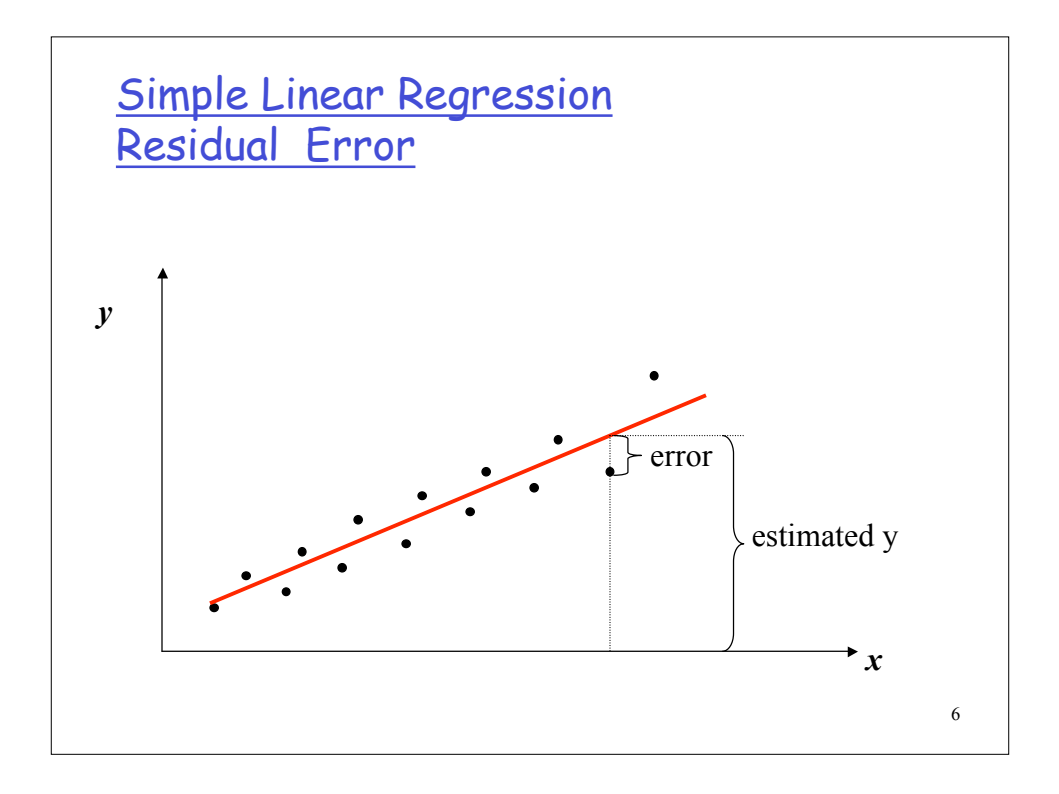

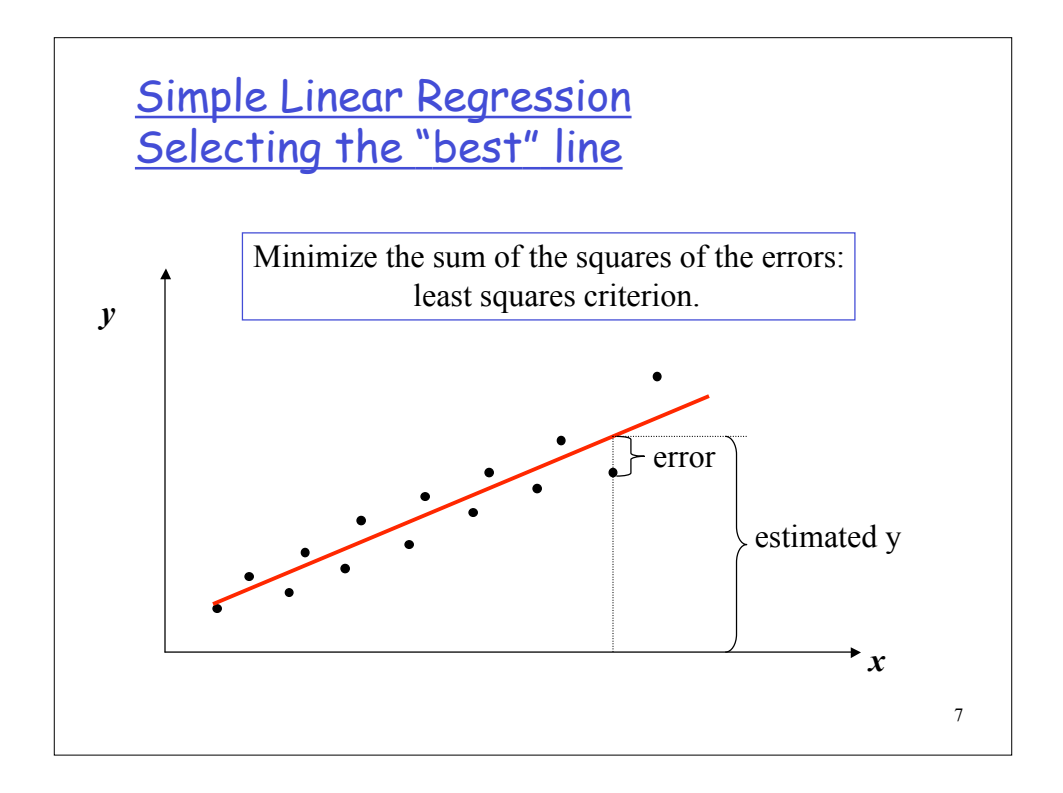

**Linear Regression**  
\n
$$
\hat{Y}_i = b_0 + b_1 X_i
$$
  
\n $\hat{Y}_i$ : predicted value of Y for observation i.  
\n $X_i$ : value of observation i.  
\n $b_0$  and  $b_1$  are chosen to minimize:  
\n $SSE = \sum_{i=1}^{n} e_i^2 = \sum_{i=1}^{n} (Y_i - \hat{Y}_i)^2 = \sum_{i=1}^{n} [Y_i - (b_0 + b_1 X_i)]$   
\nSubject to:  $\sum_{i=1}^{n} e_i = 0$ 

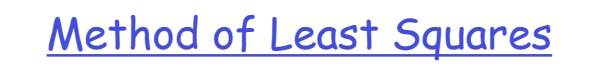

|<br>|-<br>|

$$
b_1 = \frac{\sum_{i=1}^{n} X_i Y_i - n \overline{X} \overline{Y}}{\sum_{i=1}^{n} X_i^2 - n(\overline{X})^2}
$$

$$
b_0 = \overline{Y} - b_1 \overline{X}
$$

9

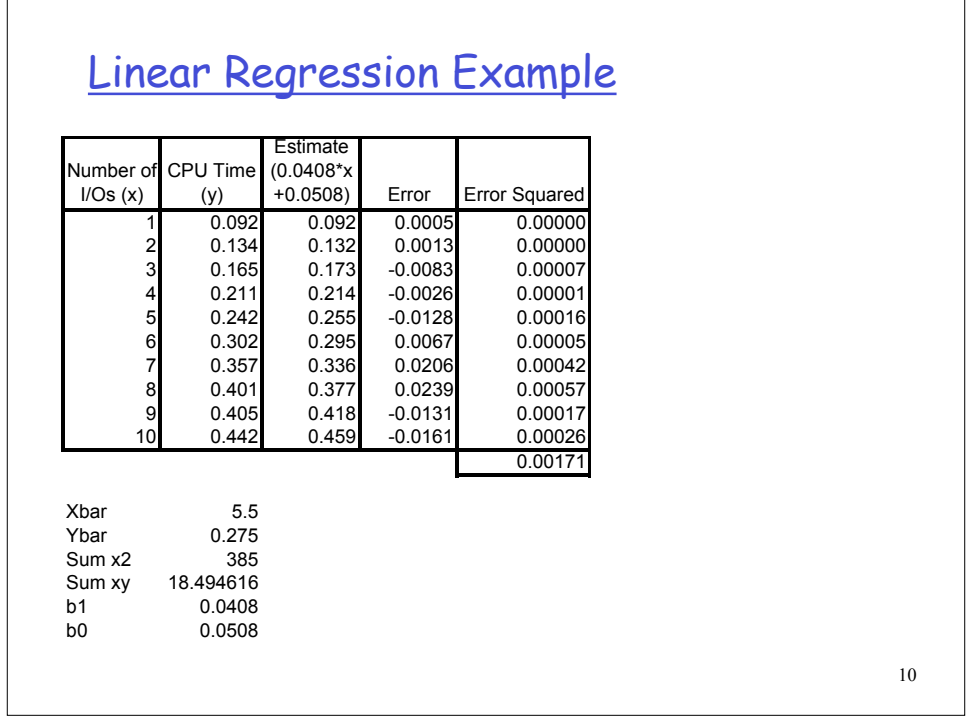

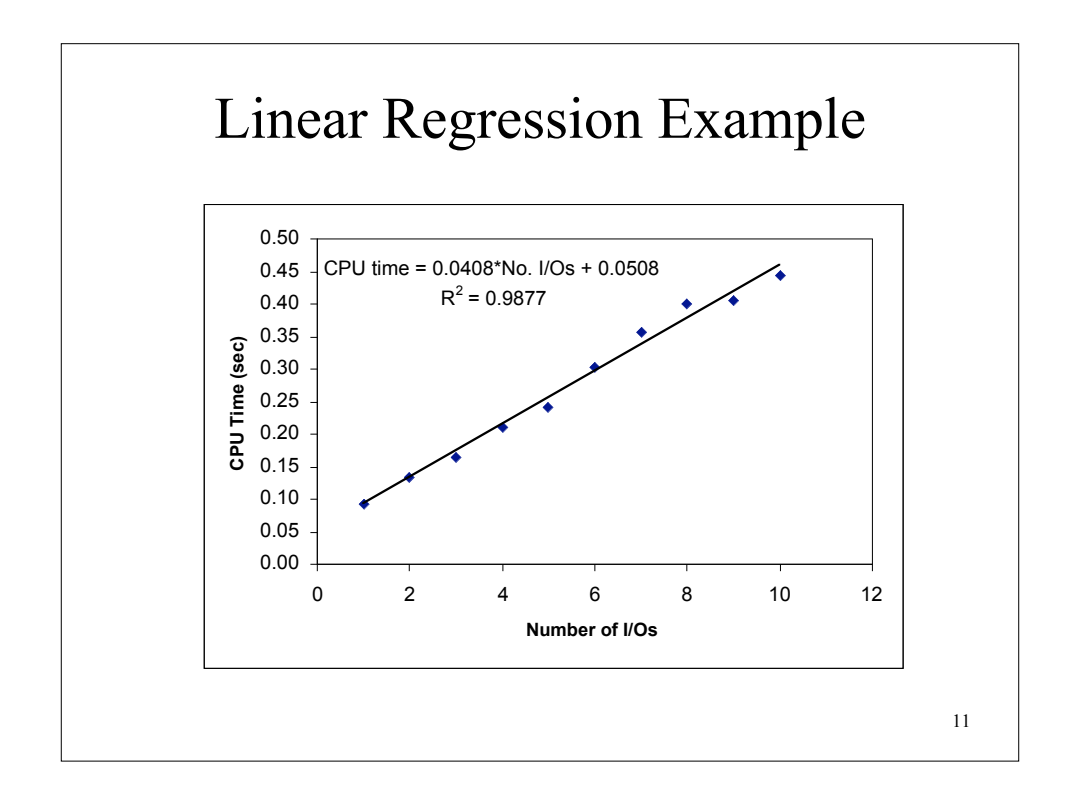

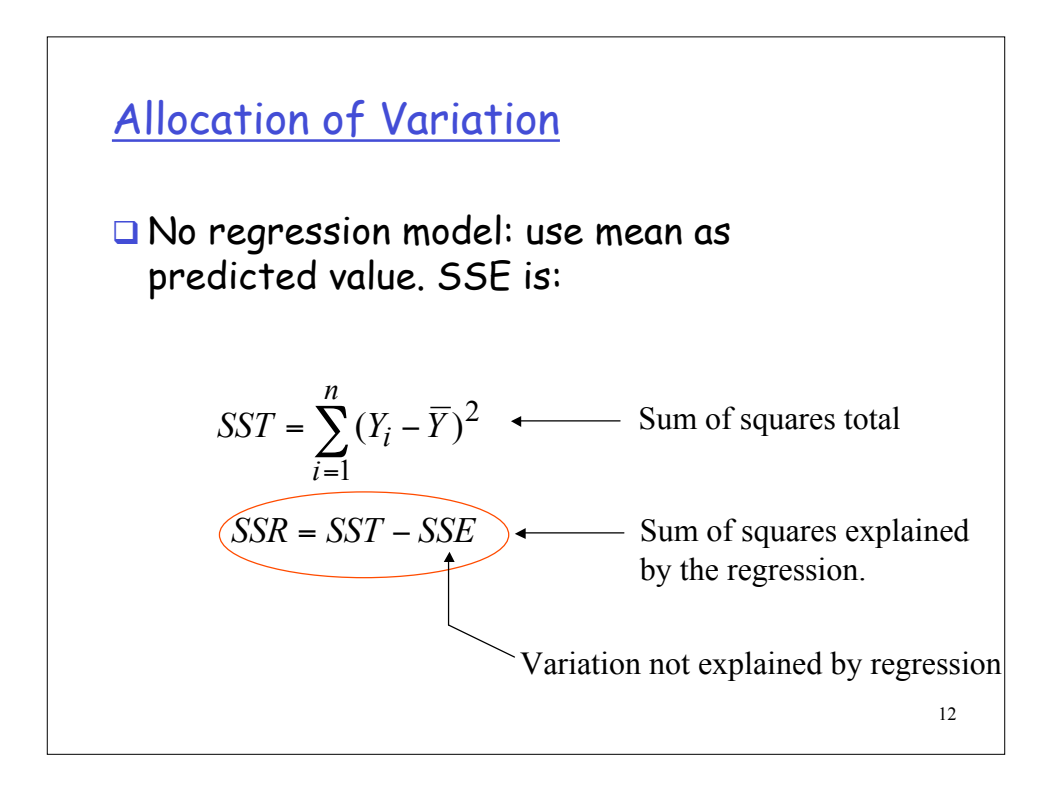

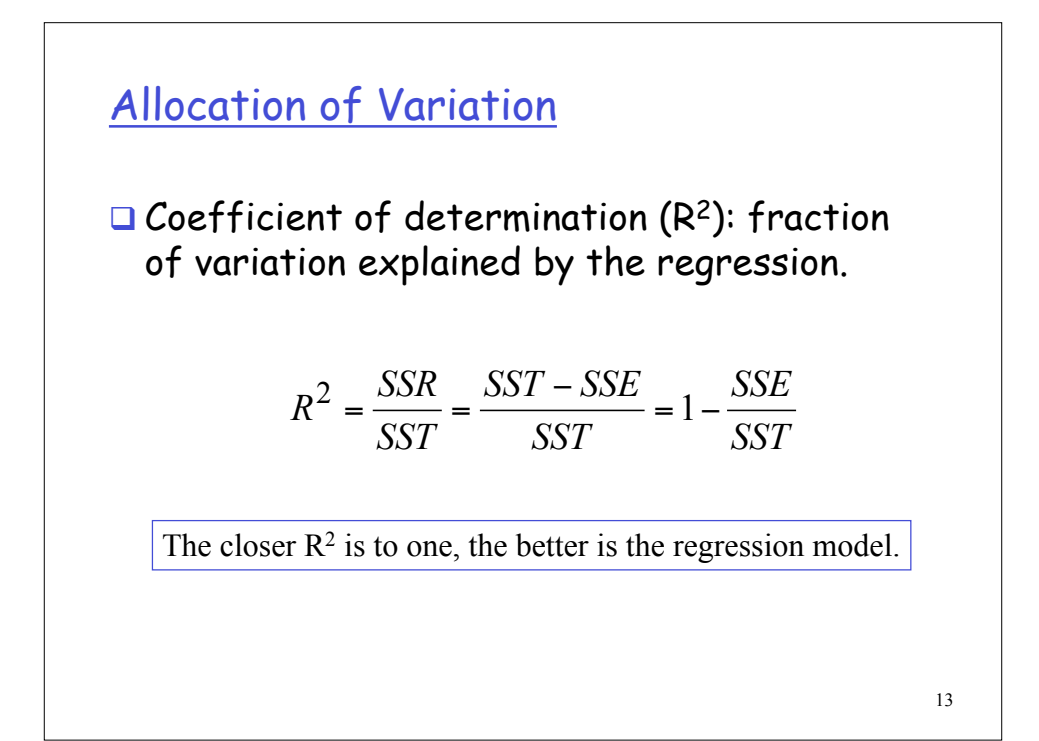

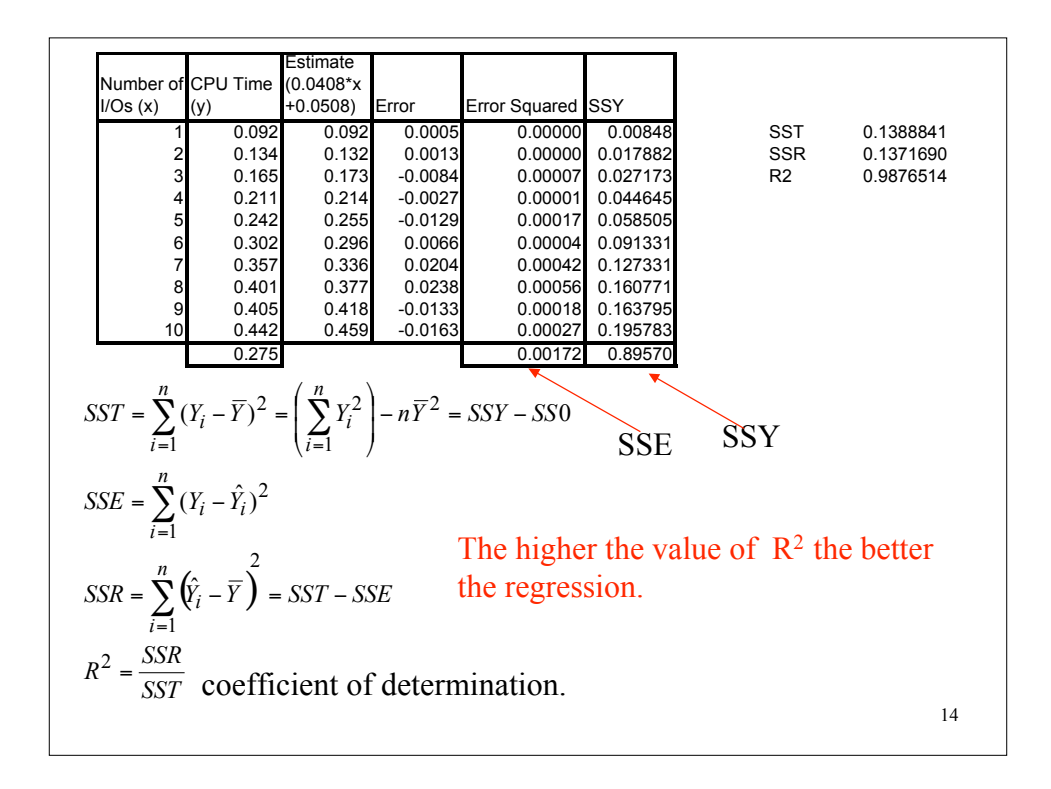

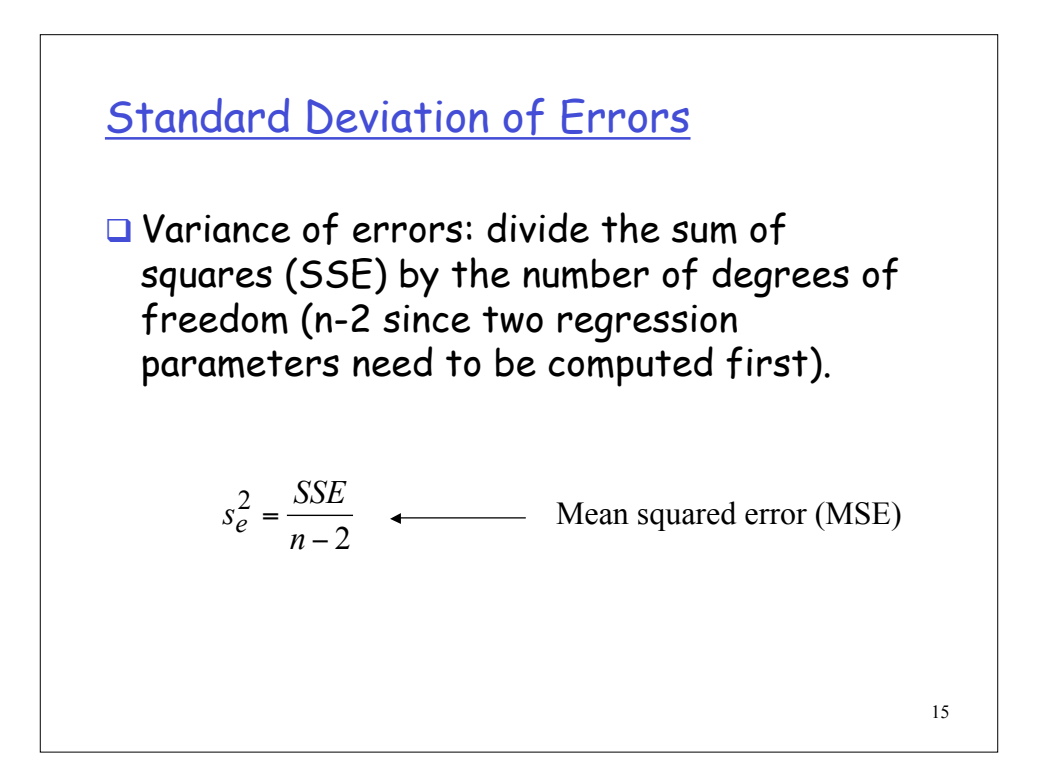

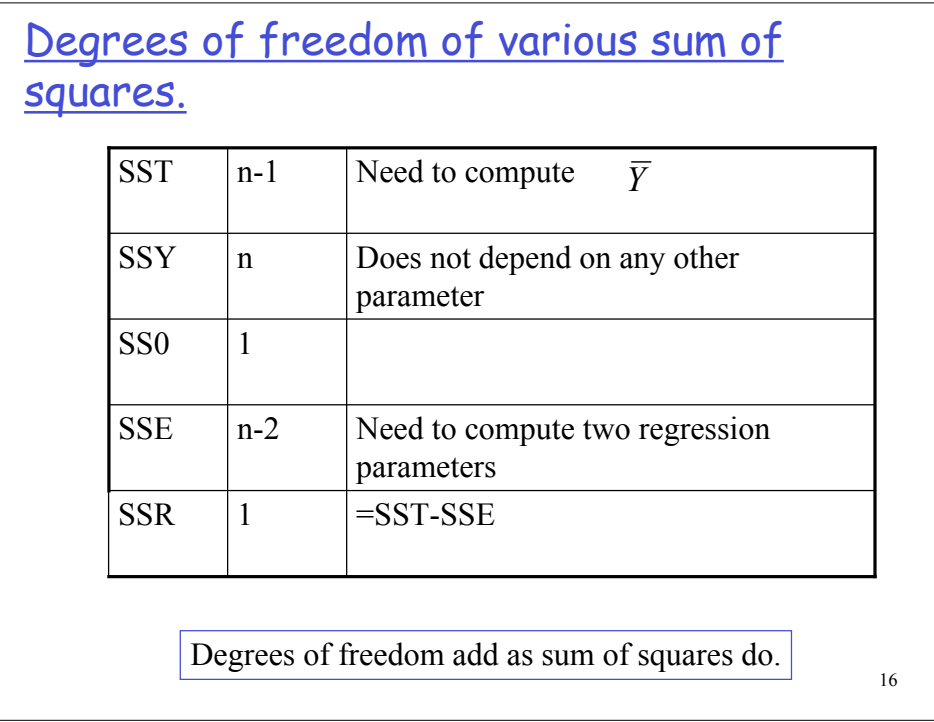

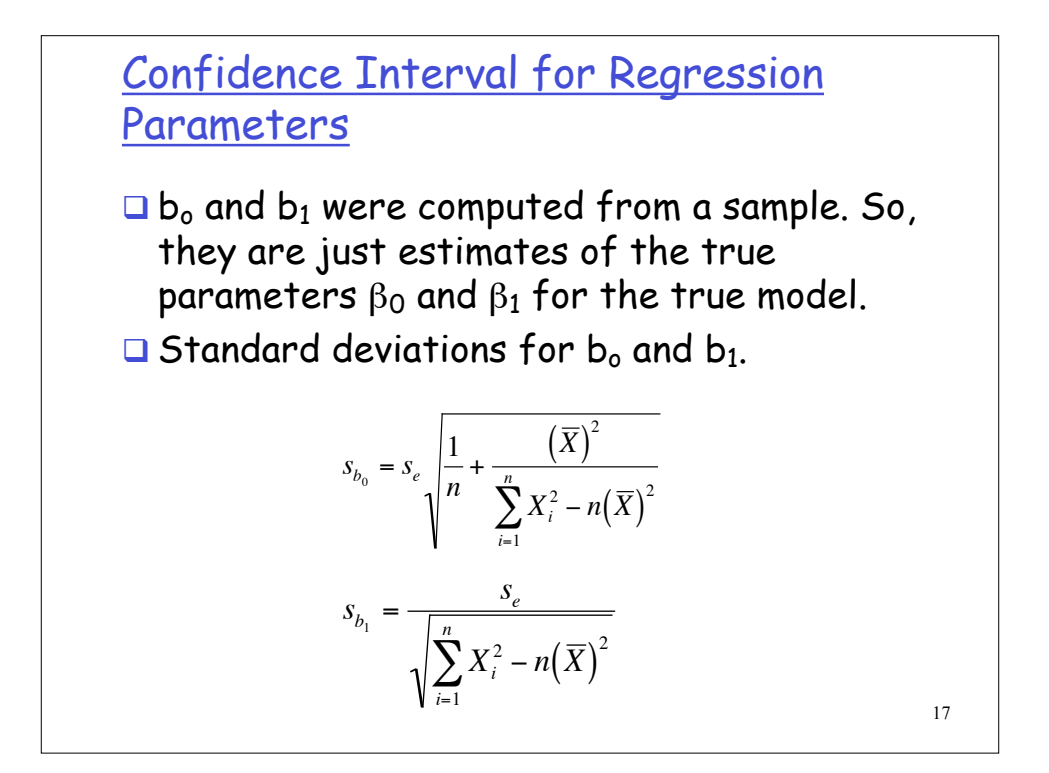

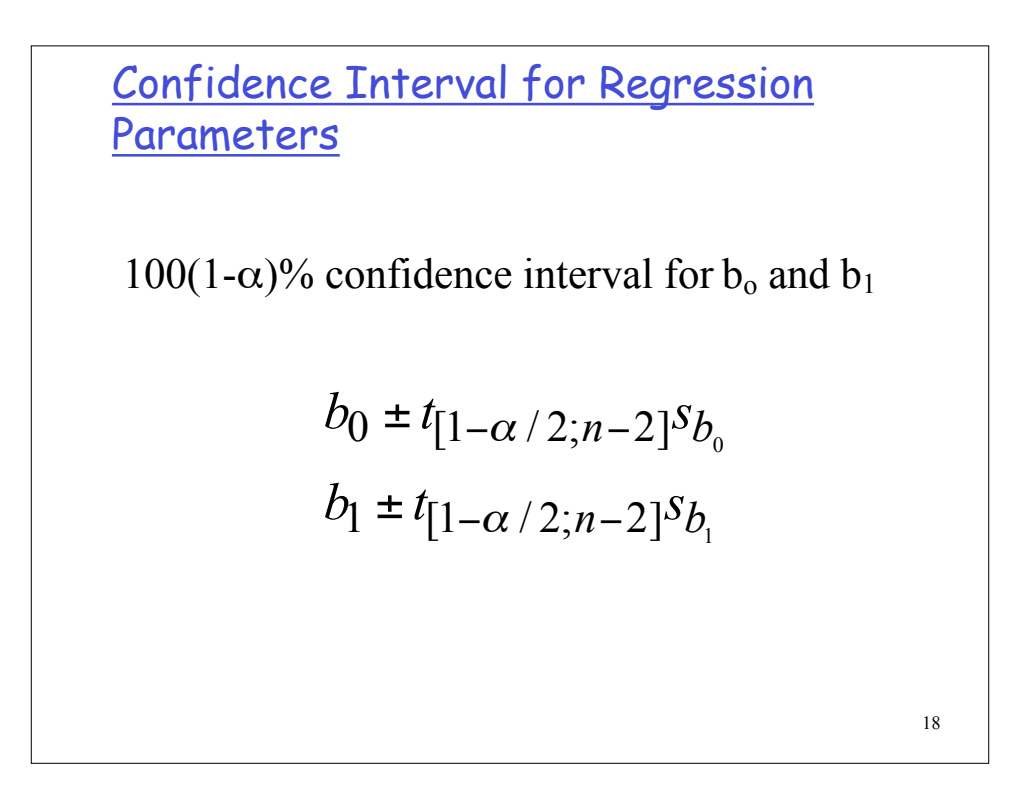

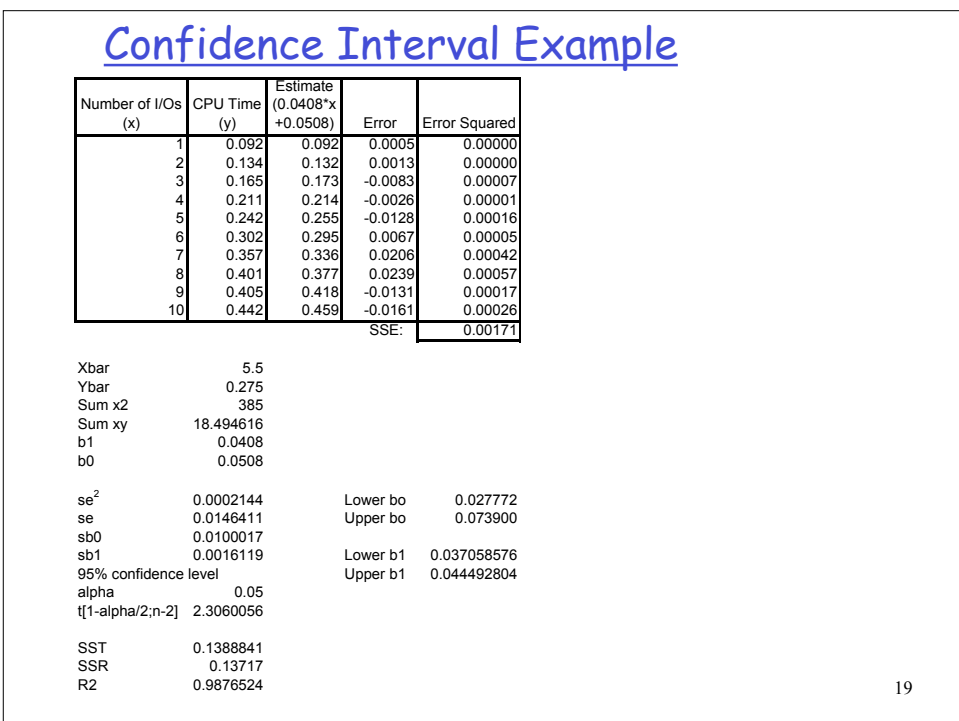

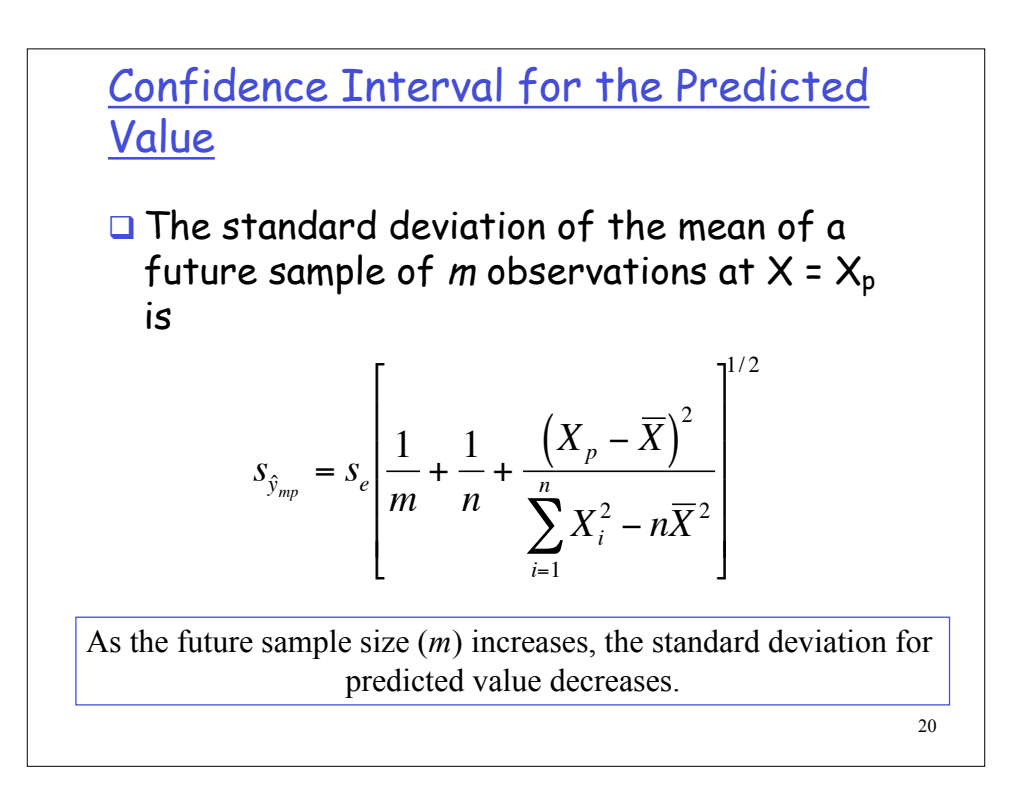

## Confidence Interval for the Predicted Value

100(1-α)% confidence interval for the predicted value for a future sample of size  $m$  at  $X_p$ :

$$
\hat{\mathcal{Y}}_p = t_{\left[1-\alpha/2; n-2\right]} s_{\hat{\mathcal{Y}}_{mp}}
$$

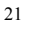

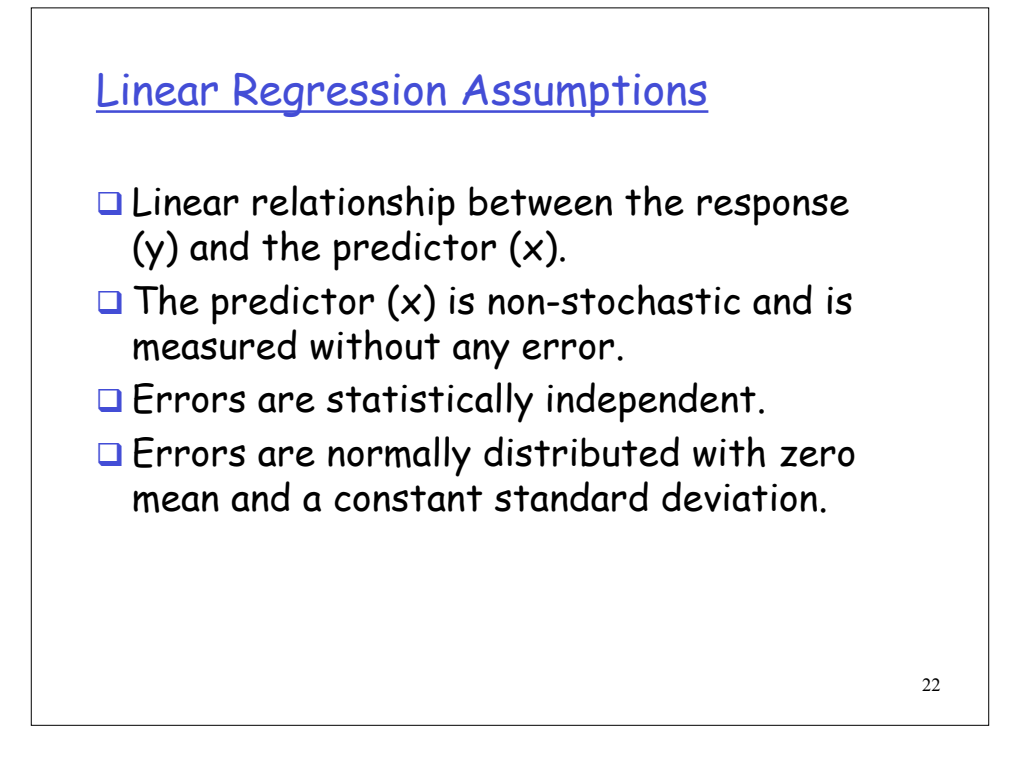

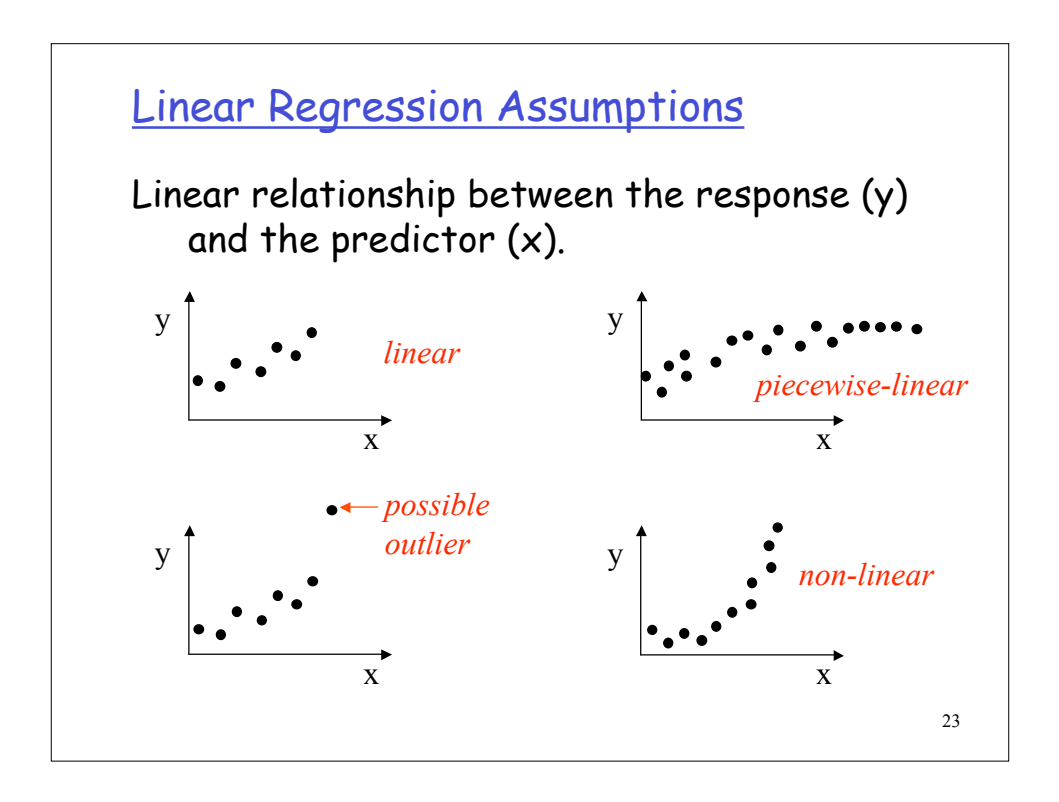

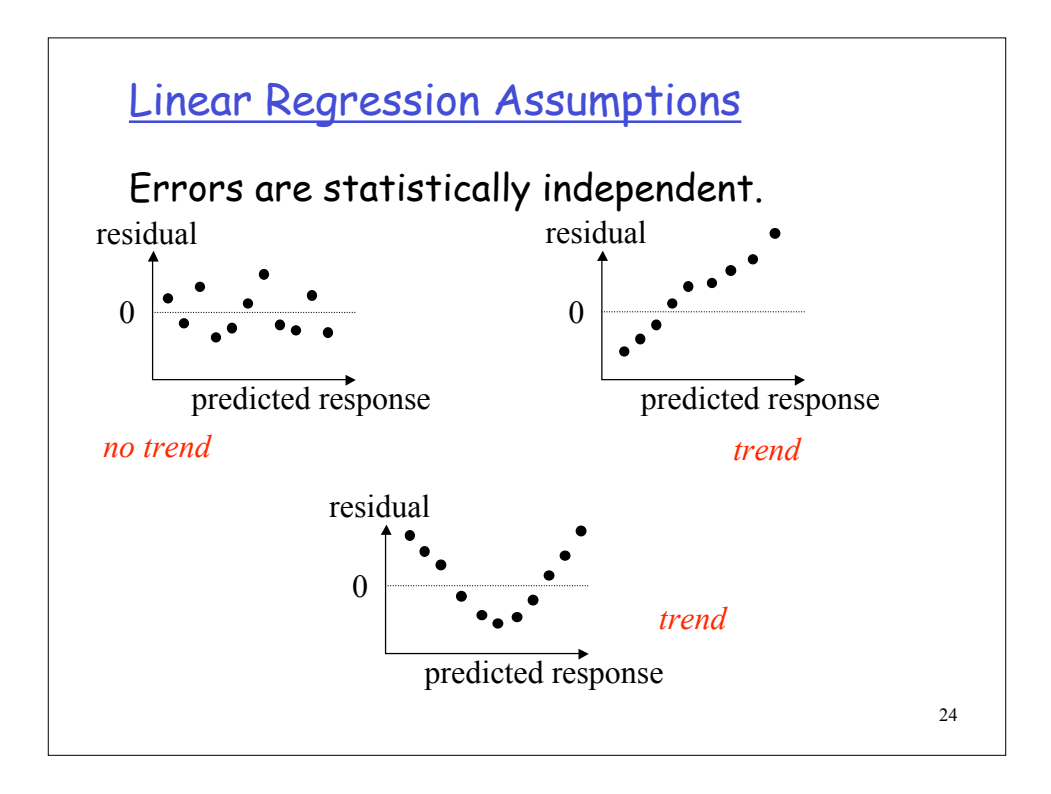

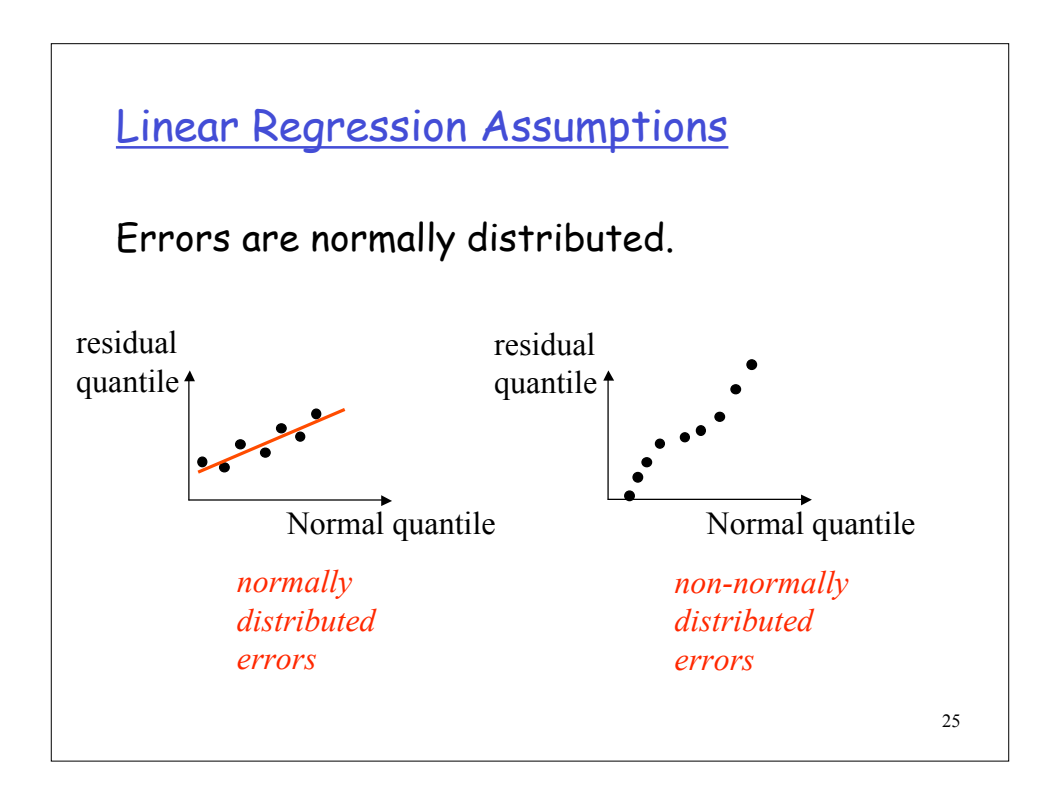

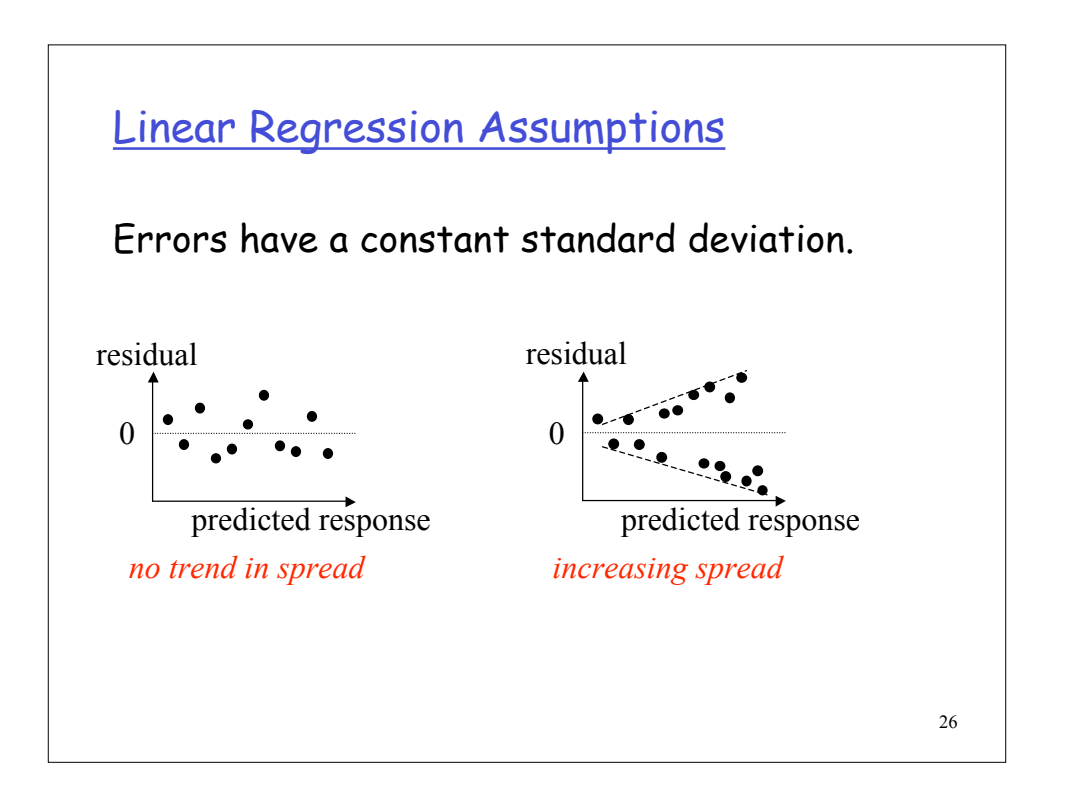

## Other Regression Models

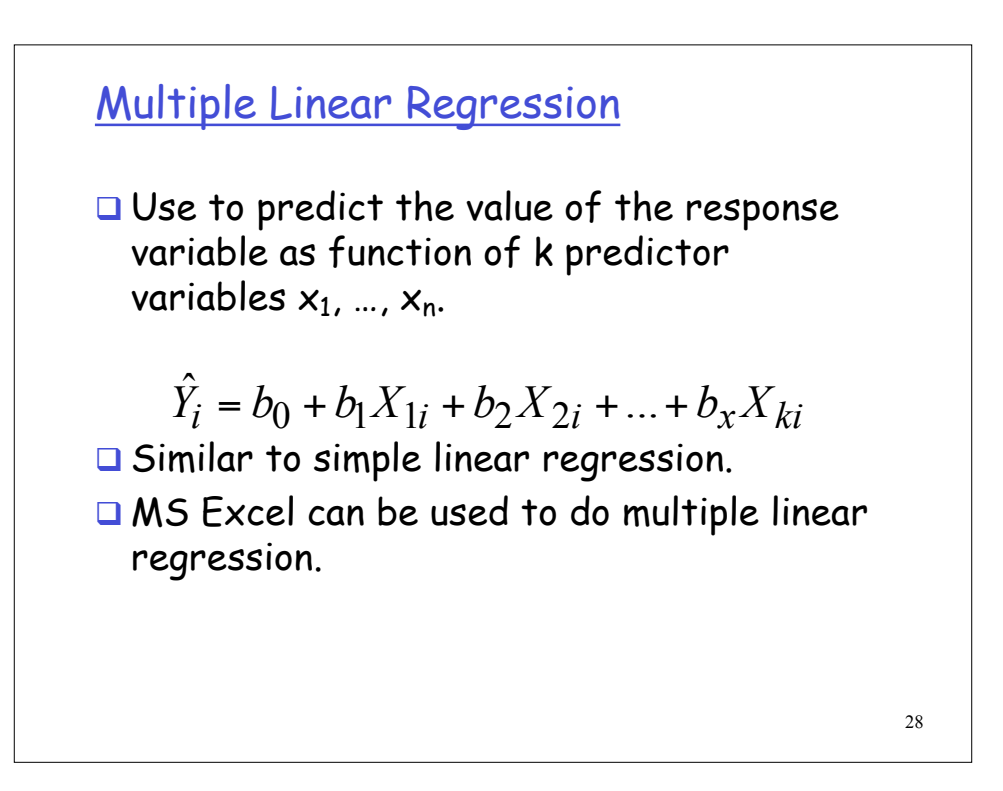

27

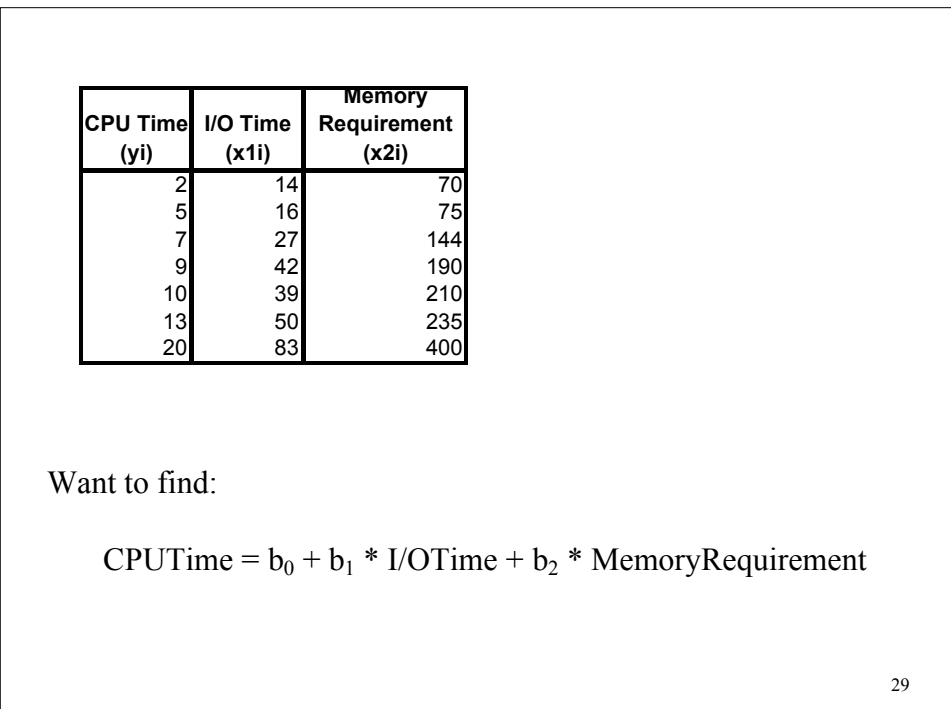

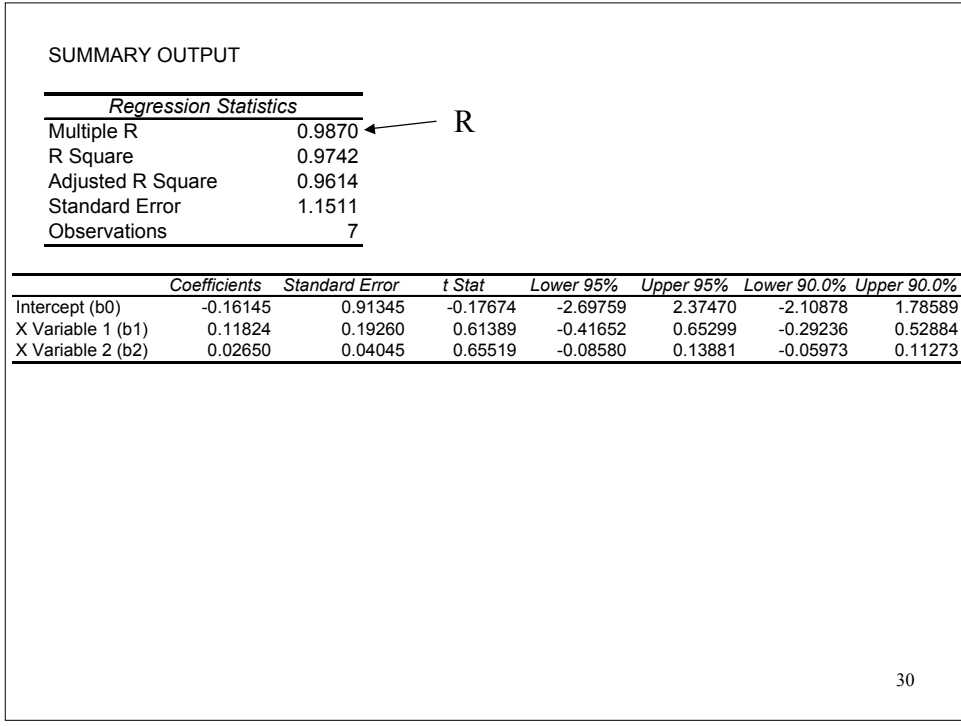

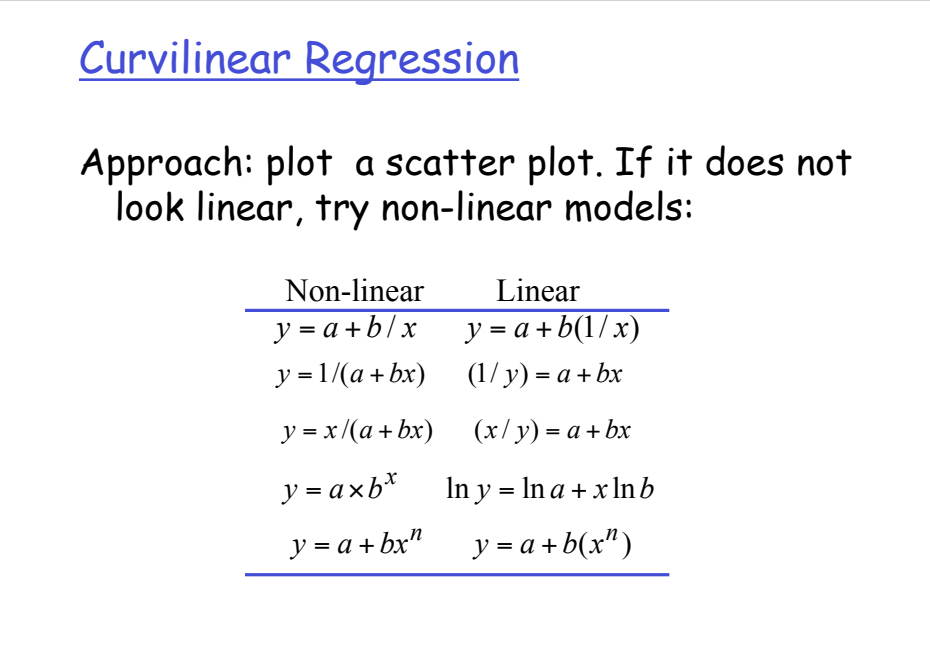

31